#### Hypertext Transfer Protocol

# HTTP

Dr. Sam HsuComputer Science & Engineering Florida Atlantic University

## **HTTP**

- **Request-Response Type Protocol**
- $\mathcal{L}_{\mathcal{A}}$ Two Simple Properties
- $\mathcal{L}_{\mathcal{A}}$ Message Types
- **Byte Range Operations**
- **Persistent Connections**
- **Pipelining**
- Cache
- **Chunked Encoding**
- Cookies
- **Formats of Dates and Times**
- **Efficiency**
- URLs

# Introduction (1/2)

- **The "native" WWW protocol for data retrieval** 
	- **Nas designed for distributed, collaborative,** hypermedia information systems
		- **Original intent was for transferring hypertext** documents.
	- **Has been in use by WWW since 1990.**
- **An application-level, client/server protocol** 
	- **Files of any data type can be transferred.**

# Introduction (2/2)

- **Example 20 Theory Currently used almost exclusively with TCP** 
	- Port number 80.
	- **One independent TCP connection per HTTP** request
		- For older versions: 0.9, 1.0
	- **One persistent TCP connection for multiple** HTTP requests
		- $\blacksquare$  For newer version:  $1.1$

## A Request/Response Type (1/4)

- A request/response protocol between a client and a server
	- **The requesting client is known as the** *user agent***.** 
		- Examples include a Web browser, spider, or other end-user tool.
	- The responding server is referred to as the *origin* server.
- **There may be some intermediaries between a** client and its server.
	- **Such as proxies, gateways, and tunnels.**

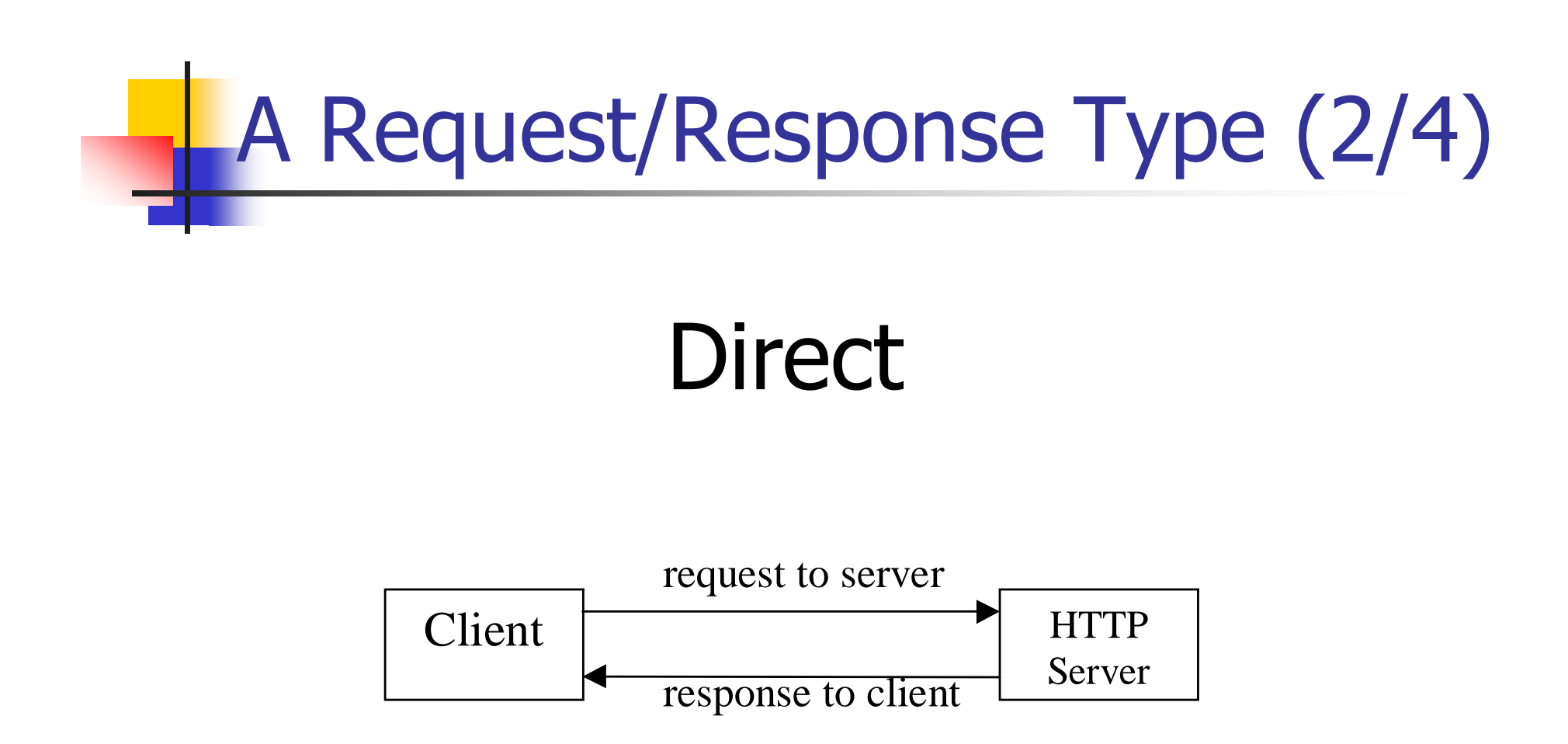

# A Request/Response Type (3/4)

#### Through a proxy agent

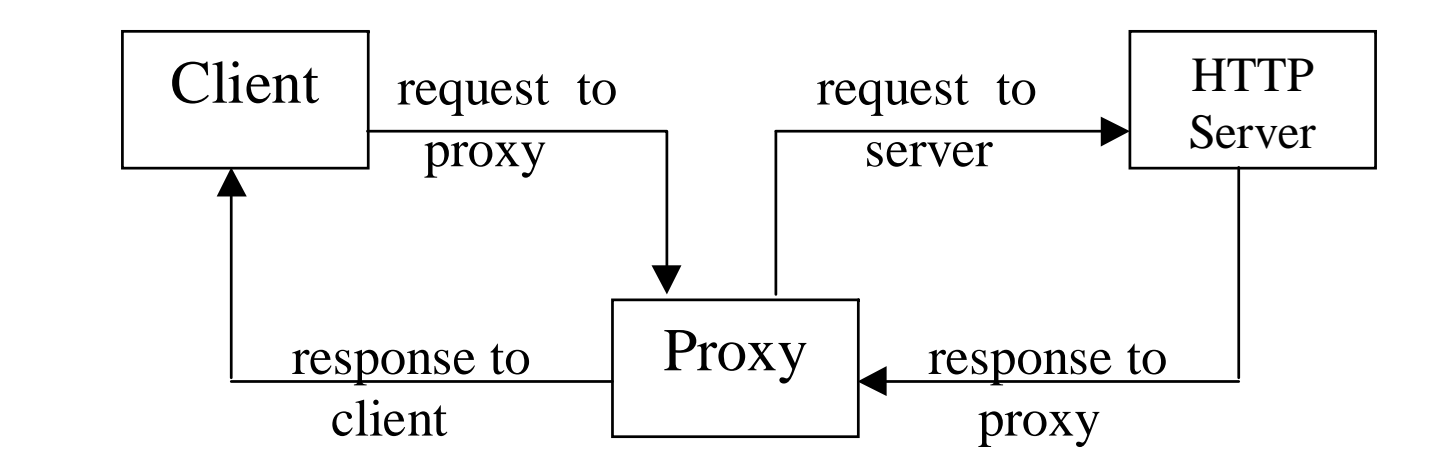

7

# A Request/Response Type (4/4)

## Throu gh a tunnel a gent

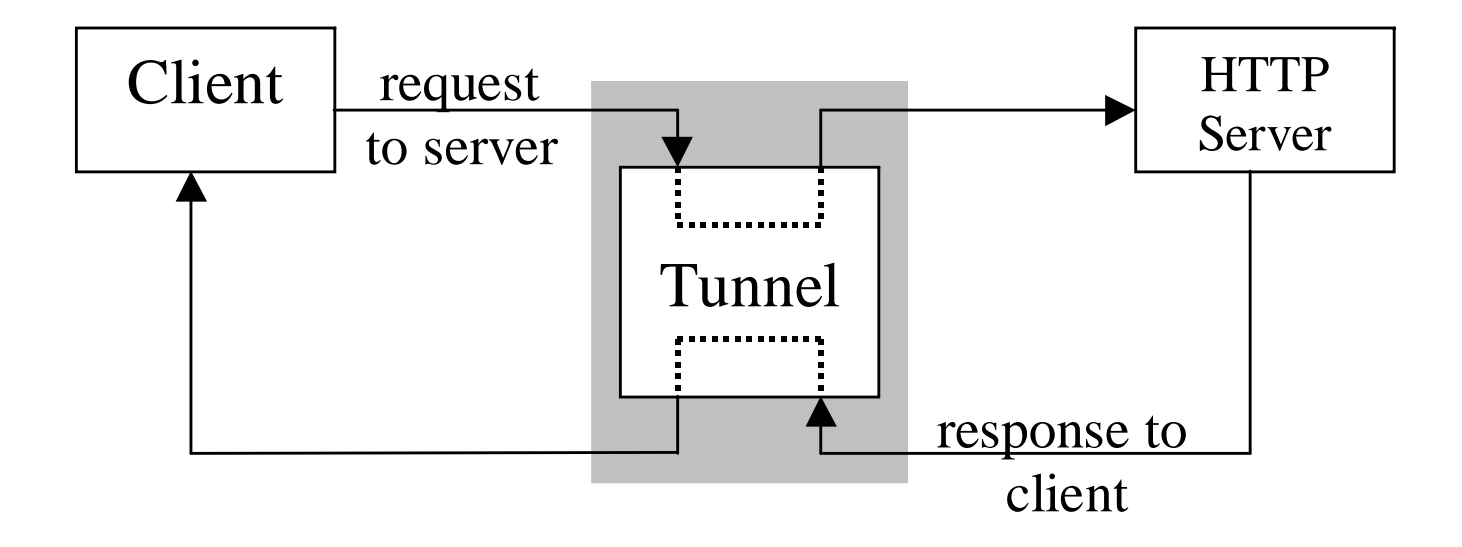

#### Two Simple Properties

#### **Stateless**

- **No memory of what files were transferred** before.
- **Pseudo-anonymous clients** 
	- **Server only sees the IP address of a client,** not individual users.

#### HTTP Is Negotiable

- **Contents of negotiation:** 
	- **•** Media type
	- **Character set**
	- **Language**
- **Negotiation can be:** 
	- Agent–driven: from client.
	- **Server–driven: from server.**
	- **Transparent: from an intermediate cache on behalf** of the server.

#### HTTP Message Types (1/2)

#### **Request**

request-line *header* (0 or more) <blank line>body

where format of request-line is method request-URI HTTP-version

 A method may be one of **HEAD** , **GET**, **POST**, **PUT**, **DELETE**, **TRACE, or OPTIONS**.

#### HTTP Message Types (2/2)

#### **Response**

status-lineheader (0 or more) <blank line>body

Where format of *status-line* is HTTP-version response-code responsephrase

#### Some HTTP Header Names

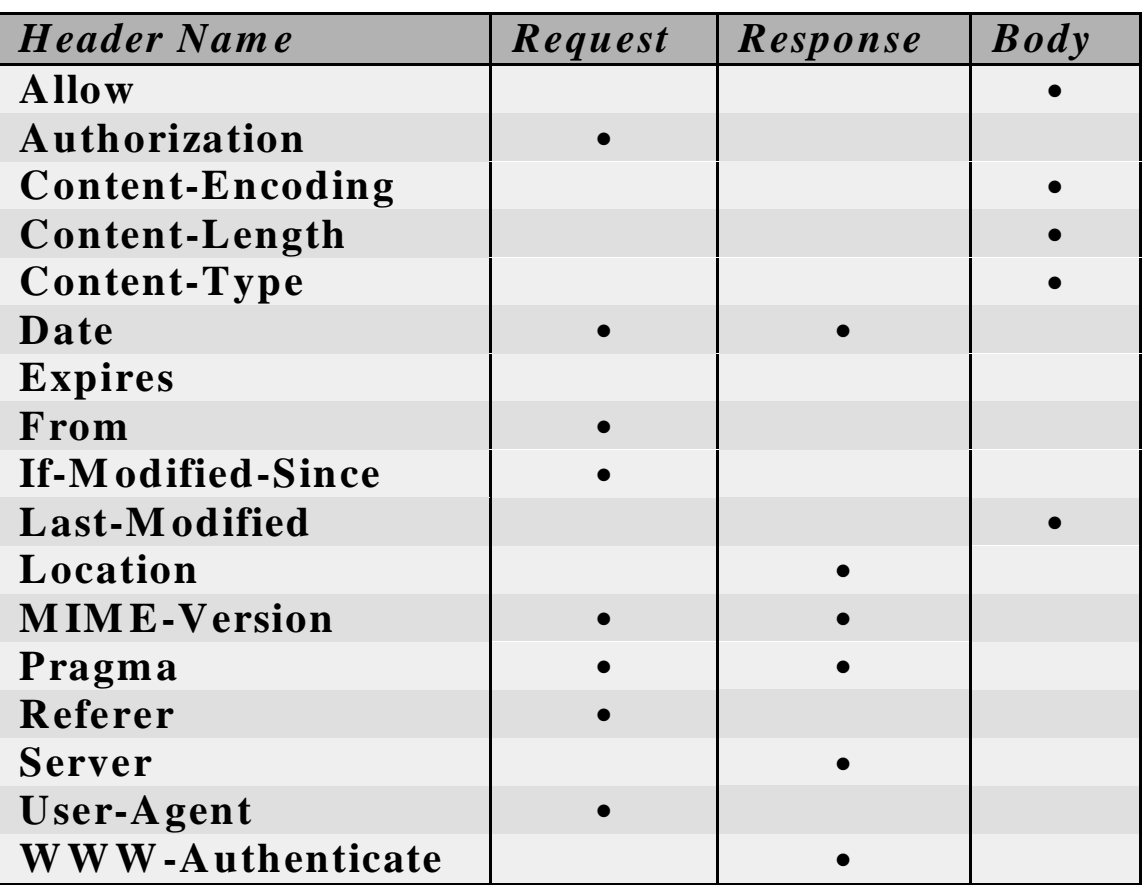

#### Some HTTP 3-digit Response Codes

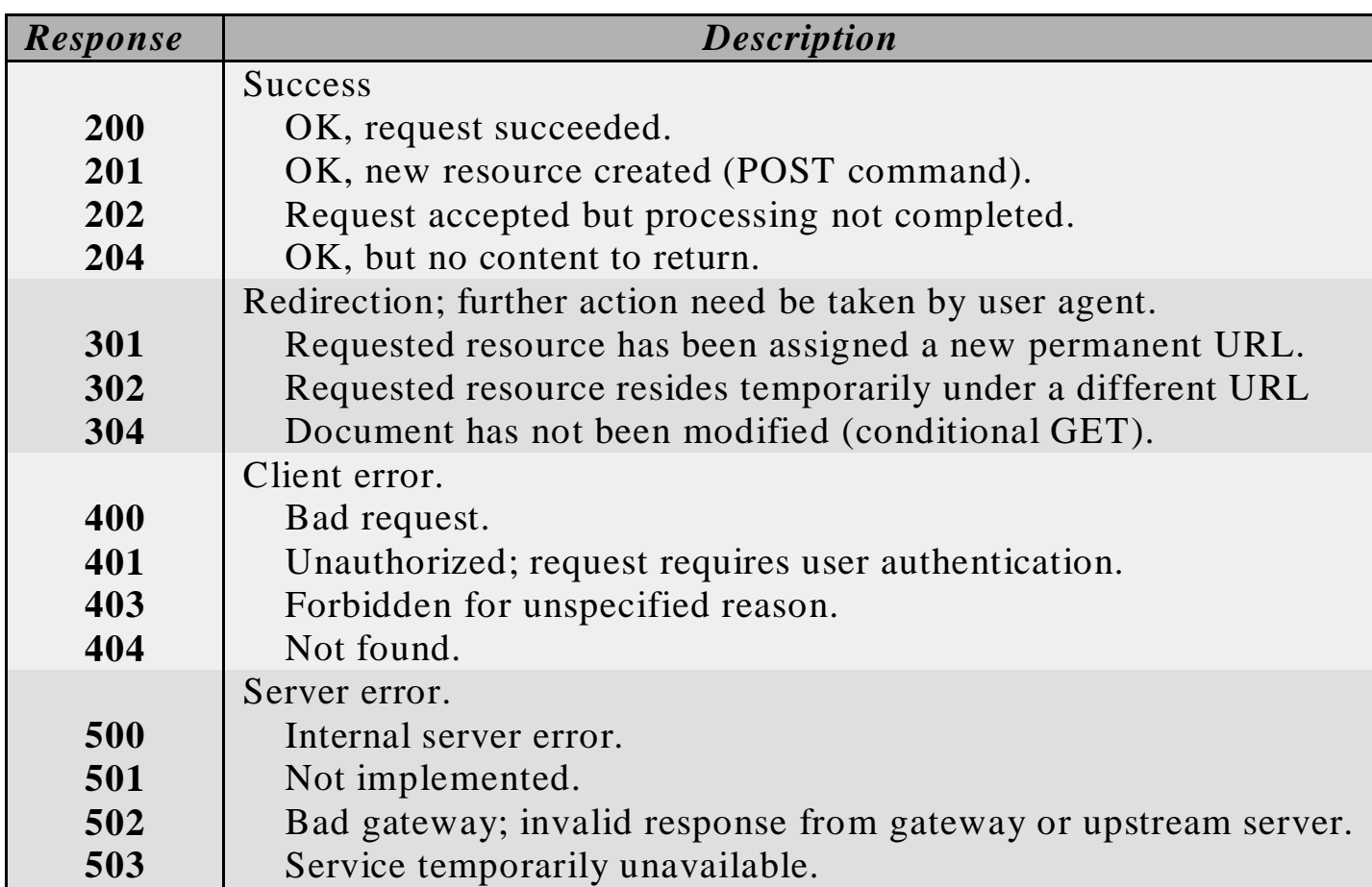

- ▉ polaris% **telnet www.cse.fau.edu 80**
- $\mathcal{L}_{\mathcal{A}}$ Trying 131.91.96.106...
- $\mathbf{r}$ Connected to polaris.cse.fau.edu.
- $\mathcal{L}_{\rm{max}}$ Escape character is  $'^{\wedge}$ ]'.
- $\mathbf{r}$ **HEAD / http/1.0**
- $\mathcal{L}_{\mathcal{A}}$ HTTP/1.1 200 OK
- $\mathcal{L}_{\mathcal{A}}$ Date: Sat, 10 Nov 2007 15:41:28 GMT
- $\mathcal{L}_{\mathcal{A}}$ Server: Apache/2.0.48 (Unix) mod\_ssl/2.0.48 OpenSSL/0.9.7c DAV/2 PHP/4.3.4
- $\mathcal{L}_{\mathcal{A}}$ Last-Modified: Mon, 29 Oct 2007 19:05:07 GMT
- $\mathcal{L}_{\mathcal{A}}$ ETag: "450923-12ed-60ef3ec0"
- **Accept-Ranges: bytes**
- $\mathcal{L}_{\rm{eff}}$ Content-Length: 4845
- $\mathbf{r}$ Connection: close
- **COL** Content-Type: text/html; charset=ISO-8859-1
- $\mathbf{r}$ Connection closed by foreign host.

- г polaris% **telnet www.cse.fau.edu 80**
- ×. Trying 131.91.96.106...
- $\mathbb{R}^2$ Connected to polaris.cse.fau.edu.
- m. Escape character is '^]'.
- $\mathcal{L}_{\mathcal{A}}$ **GET / http/1.0**
- $\mathbf{r}$ HTTP/1.1 200 OK
- $\mathcal{L}_{\mathcal{A}}$ Date: Sat, 10 Nov 2007 15:46:50 GMT
- $\mathcal{L}_{\mathcal{A}}$ Server: Apache/2.0.48 (Unix) mod\_ssl/2.0.48 OpenSSL/0.9.7c DAV/2 PHP/4.3.4
- m. Last-Modified: Mon, 29 Oct 2007 19:05:07 GMT
- $\mathcal{L}_{\mathcal{A}}$ ETag: "450923-12ed-60ef3ec0"
- $\mathcal{L}_{\mathcal{A}}$ Accept-Ranges: bytes
- $\mathcal{L}_{\mathcal{A}}$ Content-Length: 4845
- ▉ Connection: close
- ▉ Content-Type: text/html; charset=ISO-8859-1
- ▉ <HTML>
- П <HEAD>
- П <STYLE TYPE='text/css'>
- ▉ **...**

- polaris% **telnet www.cse.fau.edu 80**
- Trying 131.91.96.106...
- $\sim$ Connected to polaris.cse.fau.edu.
- $\mathcal{L}_{\mathcal{A}}$ Escape character is '^]'.
- $\mathcal{L}^{\mathcal{A}}$ **GET /images/facstaff/fs\_hsu.jpg http/1.0**
- **From: sam@cse.fau.edu**
- HTTP/1.1 200 OK
- Date: Sat, 10 Nov 2007 15:49:47 GMT
- $\mathcal{L}_{\rm{max}}$ Server: Apache/2.0.48 (Unix) mod\_ssl/2.0.48 OpenSSL/0.9.7c DAV/2 PHP/4.3.4
- $\mathcal{L}_{\text{max}}$ Last-Modified: Tue, 06 Jun 2006 13:23:24 GMT
- $\mathcal{L}_{\mathcal{A}}$ ETag: "2a8138-1519-27cb0b00"
- **Accept-Ranges: bytes**
- **Content-Length: 5401**
- **The Second** Connection: close
- $\mathcal{L}_{\mathrm{eff}}$ Content-Type: image/jpeg
- $\sim 10$ **. . .**

- polaris% **telnet www.cse.fau.edu 80**
- Trying 131.91.96.106...
- $\mathcal{L}_{\mathcal{A}}$ Connected to polaris.cse.fau.edu.
- $\mathcal{L}_{\text{max}}$ Escape character is '^]'.
- **GET /images/facstaff/fs\_hsu.jpg http/1.0**
- $\sim$ **If-Modified-Since: Sat, 01 Jan 2001 00:00:01 GMT**
- HTTP/1.1 200 OK
- **College** Date: Sat, 10 Nov 2007 15:52:45 GMT
- Server: Apache/2.0.48 (Unix) mod\_ssl/2.0.48 OpenSSL/0.9.7c DAV/2 PHP/4.3.4
- $\mathcal{L}(\mathcal{A})$ Last-Modified: Tue, 06 Jun 2006 13:23:24 GMT
- ETag: "2a8138-1519-27cb0b00"
- **Accept-Ranges: bytes**
- **Content-Length: 5401**
- Connection: close
- $\mathcal{L}_{\rm{eff}}$ Content-Type: image/jpeg
- **…**
- Connection closed by foreign host.

- P. polaris% **telnet www.cse.fau.edu 80**
- P. Trying 131.91.96.106...
- L. Connected to polaris.cse.fau.edu.
- $\mathcal{L}_{\mathcal{A}}$ Escape character is '^]'.
- $\mathcal{L}_{\text{max}}$ **OPTIONS \* http/1.0**
- P. HTTP/1.1 200 OK
- P. Date: Sat, 10 Nov 2007 15:57:49 GMT
- L. Server: Apache/2.0.48 (Unix) mod\_ssl/2.0.48 OpenSSL/0.9.7c DAV/2 PHP/4.3.4
- Allow: GET,HEAD,POST,OPTIONS,TRACE
- **Content-Length: 0**
- **Connection: close**
- $\mathcal{L}_{\mathrm{eff}}$ Content-Type: text/plain; charset=ISO-8859-1
- P. Connection closed by foreign host.

- polaris% **telnet www.cse.fau.edu 80**
- Trying 131.91.96.106...

п

- $\mathcal{L}_{\mathcal{A}}$ Connected to polaris.cse.fau.edu.
- $\mathcal{L}_{\mathcal{A}}$ Escape character is '^]'.
- **TRACE home.netscape.com http/1.0**
- $\mathcal{L}_{\rm{eff}}$ HTTP/1.1 400 Bad Request
- $\mathbf{r}$ Date: Sat, 10 Nov 2007 16:01:09 GMT
- $\mathcal{L}_{\mathcal{A}}$ Server: Apache/2.0.48 (Unix) mod\_ssl/2.0.48 OpenSSL/0.9.7c DAV/2 PHP/4.3.4
- $\mathcal{L}_{\rm{max}}$ Vary: accept-language,accept-charset
- **Contract** Accept-Ranges: bytes
- **E** Connection: close

**. . .**

- **College** Content-Type: text/html; charset=iso-8859-1
- **COL** Content-Language: en
- $\mathcal{L}_{\rm{max}}$ Expires: Sat, 10 Nov 2007 16:01:09 GMT
- $\blacksquare$ <?xml version="1.0" encoding="ISO-8859-1"?>
- $\mathbf{r}$ <!DOCTYPE html PUBLIC "-//W3C//DTD XHTML 1.0 Strict//EN"
- Connection closed by foreign host.

- D:\sam **tracert home.netscape.com**
- $\mathcal{L}_{\mathcal{A}}$ Tracing route to www-ld1.netscape.com [207.200.75.200]
- over a maximum of 30 hops:
- m. 1 10 ms 20 ms <10 ms segate.fau.edu [131.91.80.1]
- $\mathcal{A}$ 2 20 ms 10 ms 20 ms s5-0-0-6-0.tamqfl1-cr1.bbnplanet.net [4.24.96.21]
- $\mathcal{L}_{\mathcal{A}}$ 3 10 ms \* 20 ms fa1-0-0.tamqfl1-cr2.bbnplanet.net [4.24.4.166]
- $\sim$ 4 20 ms 30 ms 31 ms s4-1-0.atlanta1-br2.bbnplanet.net [4.24.98.226]
- $\sim$ 5 20 ms \* 40 ms core4-hssi5-0-0.Atlanta.cw.net [204.70.10.169]
- $\mathcal{L}_{\mathcal{A}}$ 6 \* 300 ms 110 ms corerouter1.SanFrancisco.cw.net [204.70.9.131]
- $\mathcal{L}_{\mathcal{A}}$ 7 80 ms 90 ms 100 ms bordercore2.SanFrancisco.cw.net [166.48.14.1]
- $\sim$ 8 100 ms \* 101 ms netscape.SanFrancisco.cw.net [166.48.15.254]
- m. 9 100 ms 100 ms \* h-207-200-69-74.netscape.com [207.200.69.74]
- 10 **\*** \* \* Request timed out.
- 11 \* \* \* Request timed out.
- $\sim$ **. . .**

#### Byte Range Operations

- **Client can request portion of a resource.**
- **Examples:** 
	- **Range: bytes=2-100**
	- Range: bytes=500–700, 900–

- ▉ polaris% **telnet www.cse.fau.edu 80**
- Trying 131.91.96.106...
- $\mathcal{L}_{\mathcal{A}}$ Connected to polaris.cse.fau.edu.
- $\mathcal{L}_{\mathcal{A}}$ Escape character is '^]'.
- ٠ **GET / http/1.0**
- ٠ **Range: bytes=100-120**
- Г HTTP/1.1 206 Partial Content
- $\overline{\phantom{a}}$ Date: Sat, 10 Nov 2007 16:14:23 GMT
- **College** Server: Apache/2.0.48 (Unix) mod\_ssl/2.0.48 OpenSSL/0.9.7c DAV/2 PHP/4.3.4
- **College** Last-Modified: Mon, 29 Oct 2007 19:05:07 GMT
- **COL** ETag: "450923-12ed-60ef3ec0"
- **Accept-Ranges: bytes**
- **Content-Length: 21**
- $\mathcal{L}_{\mathrm{max}}$ Content-Range: bytes 100-120/4845
- **Connection: close**
- $\mathcal{L}_{\rm{max}}$ Content-Type: text/html; charset=ISO-8859-1
- …

#### Persistent Connections

- In HTTP/1.1, when a connection is made, it remains open until it either gets timed out or receives a connection close request from either end.
	- **Multiple HTTP requests can thus be made via a** single TCP connection.
		- Similar to the *keep-alive* option supported in HTTP/1.0.
	- П Resulting in fewer roundtrips for better<br>performance.
- **Persistent connections are default in** HTTP/1.1.

- ▉ polaris: **telnet www.fau.edu 80**
- Trying 131.91.128.83...
- ٠ Connected to www.fau.edu.
- $\mathcal{L}_{\mathcal{A}}$ Escape character is '^]'.
- ٠ **HEAD / http/1.1**
- Г **Host: www.fau.edu**
- HTTP/1.1 200 OK
- ٠ Date: Sat, 10 Nov 2007 16:18:13 GMT
- $\mathcal{L}_{\rm{max}}$ Server: Apache/2.0.48 (Unix) mod\_ssl/2.0.48 OpenSSL/0.9.7c DAV/2 PHP/4.3.4
- **COL** Last-Modified: Mon, 29 Oct 2007 19:05:07 GMT
- **COL** ETag: "450923-12ed-60ef3ec0"
- **Accept-Ranges: bytes**
- Г Content-Length: 4845
- $\mathcal{L}_{\mathcal{A}}$ Content-Type: text/html; charset=ISO-8859-1

<some time delay, nothing displayed>

Г Connection closed by foreign host.

- ▉ polaris% **telnet www.fau.edu 80**
- Ĩ. Trying 131.91.128.83...
- $\overline{\phantom{a}}$ Connected to www.fau.edu.
- m. Escape character is '^]'.
- ٠ **OPTIONS \* http/1.1**
- $\mathbf{r}$ **Connection: close**
- a. **Host: www.fau.edu**
- $\mathcal{L}_{\mathcal{A}}$ HTTP/1.1 200 OK
- $\mathcal{L}_{\rm{max}}$ Date: Sat, 10 Nov 2007 16:22:49 GMT
- $\mathcal{L}_{\rm{eff}}$ Server: Apache/1.3.29 (Unix) PHP/5.0.1
- **College** Content-Length: 0
- $\mathcal{L}_{\mathcal{A}}$ Allow: GET, HEAD, OPTIONS, TRACE
- a. Connection: close
- $\mathcal{L}_{\mathcal{A}}$ Connection closed by foreign host.

# Pipelining (1/2)

- $\blacksquare$  A new feature in HTTP/1.1 to allow clients to send multiple requests at once.
	- **Server can thus send multiple answers together in** one connection.
		- An example would be to send several in-line images on a Web page to a requesting client browser at once.
- **IF Is particularly useful for high latency** connections, such as a satellite Internet connection.

# Pipelining (2/2)

- **Caution: One should not pipeline requests** that are not "idempotent".
	- **A** sequence is idempotent if a single execution of the entire sequence always yields a result that is not changed by a re-execution of all, or part, of that sequence.
		- That is, multiple identical requests should have the same effect as a single request.
	- **HEAD, GET, OPTIONS, and TRACE are** considered to be idempotent.
		- Be cautious in using GET It can be misused to cause a change in server state.

- polaris% **telnet www.fau.edu 80**
- $\blacksquare$ Trying 131.91.128.83...
- $\mathbf{r}$ Connected to www.fau.edu.
- $\sim$ Escape character is '^]'.
- $\mathcal{L}_{\mathcal{A}}$ **OPTIONS \* http/1.1**
- $\mathcal{L}_{\text{max}}$ **Host: www.fau.edu**
- $\mathcal{L}_{\rm{max}}$ **HEAD / http/1.1**
- **Host: www.fau.edu**
- $\mathcal{L}_{\rm{max}}$ HTTP/1.1 200 OK
- $\mathcal{L}_{\rm{max}}$ Date: Sat, 10 Nov 2007 16:53:39 GMT
- $\mathcal{L}_{\mathcal{A}}$ Server: Apache/1.3.29 (Unix) PHP/5.0.1
- $\mathcal{L}_{\mathcal{A}}$ Content-Length: 0
- $\mathcal{L}_{\rm{max}}$ Allow: GET, HEAD, OPTIONS, TRACE
- $\mathcal{L}_{\mathcal{A}}$ HTTP/1.1 200 OK
- $\mathcal{L}_{\mathcal{A}}$ Date: Sat, 10 Nov 2007 16:53:39 GMT
- $\sim$ Server: Apache/1.3.29 (Unix) PHP/5.0.1
- $\mathcal{L}_{\mathcal{A}}$ Last-Modified: Thu, 31 Aug 2006 17:54:42 GMT
- $\mathcal{L}_{\rm{eff}}$ ETag: "a36112-3a5-44f72262"
- $\overline{\phantom{a}}$ **. . .**

- г polaris% **telnet www.fau.edu 80**
- m. Trying 131.91.128.83...
- $\mathbf{r}$ Connected to www.fau.edu.
- $\mathbf{r}$ Escape character is '^]'.
- $\mathbf{r}$ **OPTIONS \* http/1.1**
- $\mathcal{L}_{\mathcal{A}}$ **Host: www.fau.edu**
- $\mathbf{m}$ HTTP/1.1 200 OK
- $\mathbf{u}$ Date: Sat, 10 Nov 2007 16:58:50 GMT
- m. Server: Apache/2.0.48 (Unix) mod\_ssl/2.0.48 OpenSSL/0.9.7c DAV/2 PHP/4.3.4
- $\mathcal{L}_{\mathcal{A}}$ Allow: GET,HEAD,POST,OPTIONS,TRACE
- $\mathbf{r}$ Content-Length: 0
- $\mathbf{m}$ Content-Type: text/plain; charset=ISO-8859-1
- $\mathbf{r}$ **HEAD / http/1.1**
- $\mathbf{m}$ **Connection: close**
- $\mathcal{L}_{\mathcal{A}}$ **Host: www.fau.edu**
- $\mathbf{u}$ HTTP/1.1 200 OK
- $\mathcal{L}_{\mathcal{A}}$ Date: Sat, 10 Nov 2007 16:58:57 GMT
- $\mathcal{L}_{\mathcal{A}}$ Server: Apache/2.0.48 (Unix) mod\_ssl/2.0.48 OpenSSL/0.9.7c DAV/2 PHP/4.3.4
- $\mathcal{L}_{\mathcal{A}}$ Last-Modified: Mon, 29 Oct 2007 19:05:07 GMT
- $\mathcal{L}_{\mathcal{A}}$ ETag: "450923-12ed-60ef3ec0"
- $\mathcal{L}_{\mathcal{A}}$ Accept-Ranges: bytes
- $\mathcal{L}_{\mathcal{A}}$ Content-Length: 4845
- $\mathbf{r}$ Connection: close
- **In** Content-Type: text/html; charset=ISO-8859-1
- $\mathbf{r}$ Connection closed by foreign host.

## **Cache**

- **A local copy of response messages.**
- **Five categories of cache control** directives:
	- **E** Cachable
	- **Not cachable**
	- **How old can it be**
	- **Don't serve anything past its age**
	- **Don't transform**

#### Chunked Encoding

- $\mathcal{L}^{\text{max}}$ Data transfer in chunks of known length.
- **For sending data with an unknown initial** length due to persistent connections.
- **Encoding format:**

Size  $\vert$  data chunk  $\vert$ **...** Size data chunk 0 size footer

#### Cookie

- A *cookie* is a small piece of data containing some user-specific information.
	- **Embedded in the HTML documents flowing back** and forth between the user's browser and the server.
- **Cookies may be created/stored the following** ways:
	- **Generated by client to reside on client site.**
	- **Generated by server to reside on client site.**
	- **Generated by server to reside on server site.**

#### Digest Access Authentication

- To avoid passing user's password in plain text across the network.
- **Using the MD5 (Message Digest 5)** algorithm to generate a *digest* on the concatenation of password and some other values.
- **Th**e *digest* is then sent over the network for authentication purposes.

#### Formats of Dates and Times

- **Based on UNIX asctime()** 
	- Sat Nov 01 14:50:20 1997
- **Based on RFC 850** 
	- Saturday, 01-Nov-97 14:50:20 GMT
- **Based on RFC 1123 (required by 1**  $HTTP/1.1)$ 
	- Sat, 01 Nov 1997 14:50:20 GMT

# **Gateway**

- **A** server acting as an intermediary for some other server.
- **Unlike a proxy, a gateway receives** requests as it were the original server.
- **A** requesting client may not be aware that it is communicating with a gateway.

# Proxy

- **An intermediary program which acts as Anally** both a server and a client for the purpose of making requests on behalf of other clients.
- **Requests received by a proxy may be** serviced internally or passed on, with possible translation, to other servers.

#### **Tunnel**

- **An intermediary program acting as a** blind relay between two connections.
- **Not considered a party to the HTTP** communication, although it may be initiated by an HTTP request.

## Version

**Included in each request/response.** 

**Specifies the upper limit on the** capabilities of the sender.

## **Efficiency**

- **Time consuming three-way handshaking** process for establishing TCP connections
	- **E.g. a typical page with several images which** need a separate HTTP request for each image.
		- **Each HTTP request requires one TCP connection in** HTTP/0.9 and HTTP/1.0.
- **Some suggestions** 
	- **One TCP connection for several transfer requests.**
	- **Maintaining several TCP connections.**

#### User Identification

- **Adding states.**
- **Some suggestions** 
	- **UID explicitly included.**
	- Hidden UID.
	- Page retrieved should contain parametervalue pair (Netscape).

# URLs (1/2)

- **Used to designate objects within the** WWW.
- **Most widely used one within the family** technically known as universal resource identifiers (URI)

URL: Universal Resource Locator.

URN: Universal Resource Name.

URC: Uniform Resource Characteristics.

# URLs (2/2)

- **Composed of three parts** 
	- **Protocol**
	- **Host [:port]**
	- Pathname [#ref]
- **Says nothing about the object to which it points** 
	- **Only some informal hints by name.**
- An open issue
	- **How to keep it up-to-date?**

# MIME

#### **- Multiple Internet Mail Extensions**

- **A standard used to encode binary data as** printable ASCII text for transmission across the Internet.
- **Format of a MIME type:**

type/subtype

## **H** MIME Types

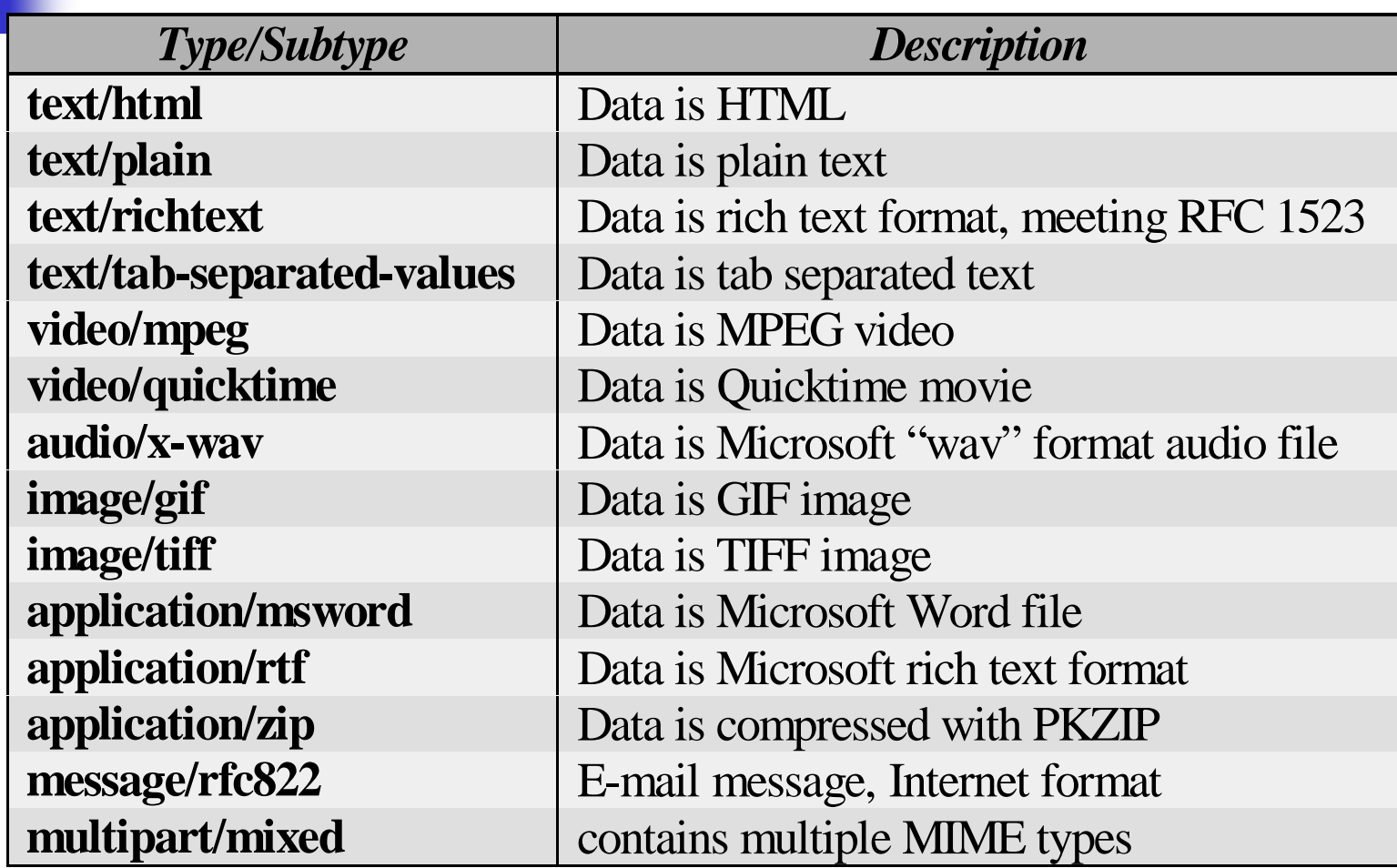

#### For More Information

- F. http://wdvl.com/Authoring/HTML/Tutorial/http.html
- $\mathcal{L}(\mathcal{L})$  http://www.yahoo.com/Computers\_and\_Internet/Internet/Worl d\_Wide\_Web/HTTP
- $\mathcal{L}_{\text{max}}$ http://www.ncsa.uiuc.edu/SDG/IT94/Proceedings/DDay/mogul/ HTTPLatency.html
- F. http://www.w3.org/Addressing/URL/url-spec.html
- RFC 2616 R. Fielding, J. Gettys, J. Mogul, H. Frystyk, L. Masinter, P. Leach, T. Berners-Lee, "Hypertext Transfer Protocol –HTTP/1.1", June 1999.
- http://www.w3.org/Protocols/rfc2616/rfc2616.html
- F. RFC 1945 – T. Berners-Lee, R. Fielding, & H. Frystyk, "Hypertext Transfer Protocol – HTTP/1.0", 05/07/1996
- David Whalen, "The Unofficial Netscape Cookie FAQ", http://www.cookiecentral.com/faq/